# ПРАВИЛА ОФРМАЕНИЯ РУКОПИСЕЙ

### Комарова Наталия Юрьевна главный специалист ИКИ РАН

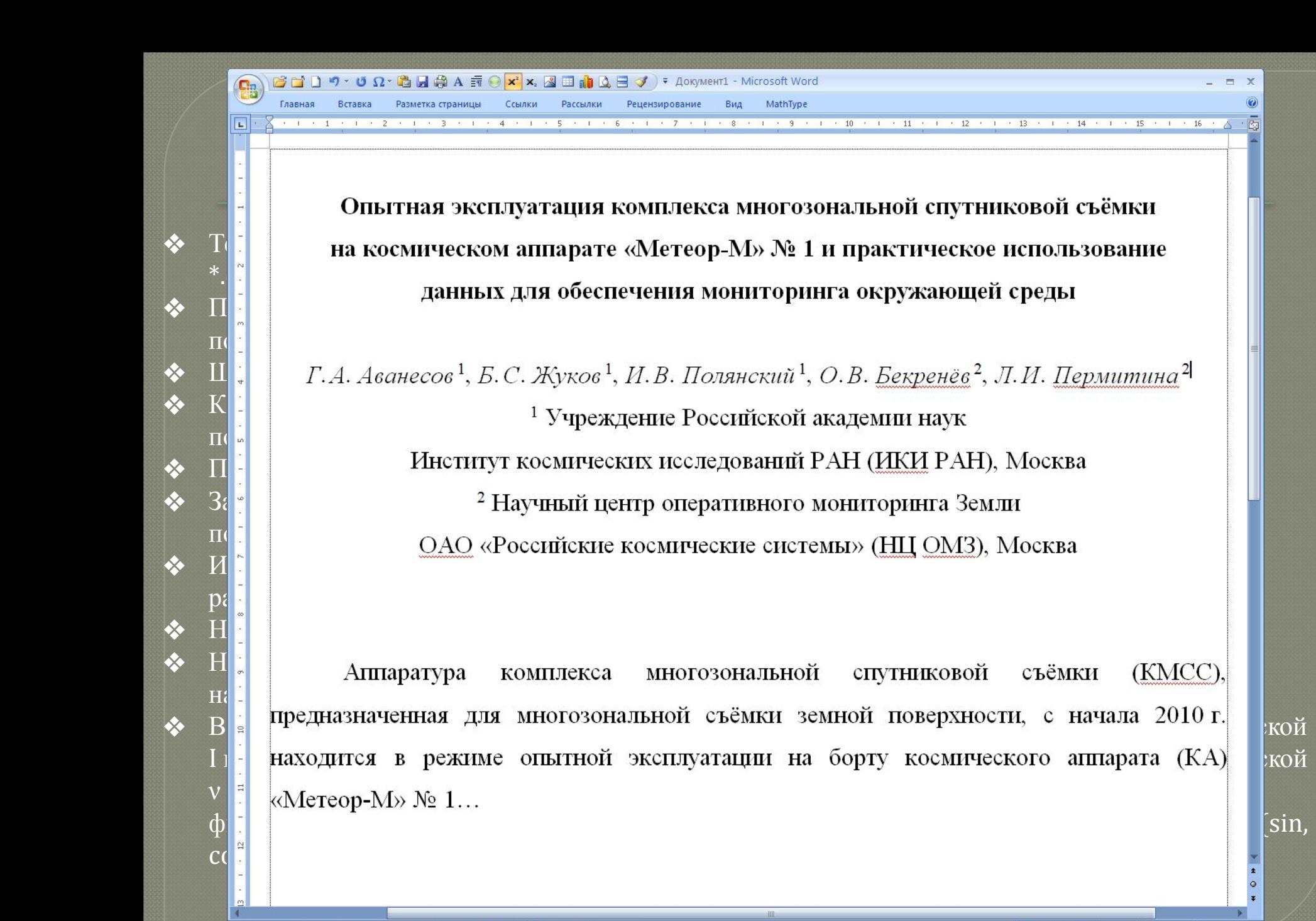

За годы верстальнои работы мне довелось переработать не одну сотню рукописей. Работ, оформленных по всем требованиям, я за всю историю видела... две (штуки)!

#### Все авторы делятся на три категории:

- которых можно читать,
- которых можно не читать
- и которых нельзя не читать...
	- РЕДАКТОР это профессиональный читатель. Он не меньше автора хочет, чтобы статья получилась хорошей, и совершенно не заинтересован в разного рода спорах и конфликтах с автором.
- Не объясняйте редактору то место, которое он не понял. Исправьте это место в статье так, чтобы его понял любой читатель.

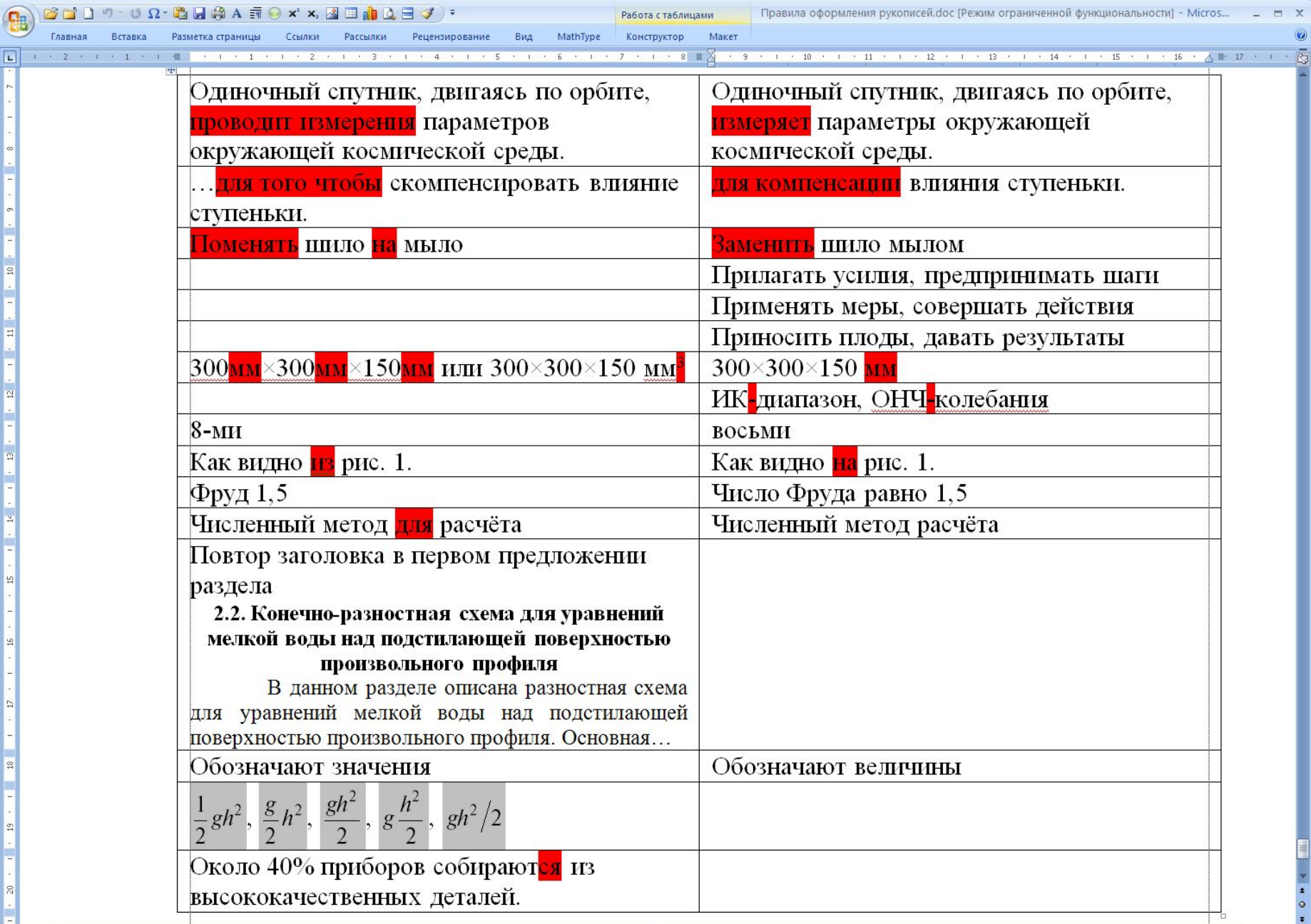

 $\Xi$ ŀ  $\overline{\phantom{a}}$ 

 $\mathbf{B}$ 

e

**E** 

H

 $\mathbf{B}$ 

E

Е  $\vert$  4  $\pmb{z}$  $\circ$ 

 $\Theta$  at

 $\frac{1}{\sqrt{2}}$ 

#### Грамотность. Её отсутствие — общая современная беда. К словам хорошего редактора всегда следует прислушиваться

Но прочитать свое произведение перед отправкой можно хотя бы один раз? Или у самих уже глаза не глядят? У меня тоже есть ошибки, я не безупречна, но мне за них стыдно, и я исправляю их, когда и если обнаруживаю, или, когда и если мне о них сообщают «добрые люди». Проблема в том, что таких добрых людей становится все меньше, а плотность ошибок на тысячу символов — все больше.

> *Если в вас заинтересованы*, *то примут рукопись даже на газетной бумаге — все равно*

ПРИВЕДЕНИЕМ МАТЕРИАЛА В «БОЖЕСКИЙ» ВИД БУДЕТ ЗАНИМАТЬСЯ ВЕРСТАЛЬЩИК:

1-й этап: Обработка текста <sup>⦿</sup> 2-й этап: Обработка иллюстраций <sup>⦿</sup> 3-й этап: Верстка

#### Собираем всё в папочку...

- <sup>⦿</sup> В состав ЭЛЕКТРОННОЙ ВЕРСИИ статьи должны входить:
- файл, содержащий текст статьи, формулы, таблицы, литературу, вставленные (в отдельные абзацы) рисунки и подписи к ним (тоже в отдельных абзацах);

❖ УДК,

*на русском и английском языках:*

- ❖ инициалы, фамилия автора,
- ❖ название статьи,
- ❖ название института, адрес института,
- ❖ E-mail,
- ❖ должность, степень, звание;
- ❖ аннотация,
- ❖ ключевые слова,
- ❖ приветствуется «расшаркивание» перед РФФИ и другими спонсорами.
- графические файлы с рисунками;
- файл с подписями к рисункам;
- файл с информацией об авторах;
- pdf-файл полностью собранной статьи.
- ❖ Называть файл со статьей необходимо по фамилии первого автора на русском языке. Если у первого автора более одной статьи, то в имя файла необходимо добавить первое слово названия статьи. Например: **Иванов.doc, Иванов\_Исслед.doc**.
- ❖ Файлы с рисунками называть: фамилия первого автора\_рис\_номер. Например: **Иванов\_рис\_1.tif**, **Иванов\_Исслед\_рис\_2.eps**.
- ❖ Файл с подписями к рисункам называть: . фамилия первого автора\_подписи. Например: **Иванов\_подписи.doc**.
- ❖ Файл с информацией об авторах называть: фамилия первого автора\_инфо. Например: **Иванов\_инфо.doc**.
- <sup>⦿</sup> ЭКСПЕРТНОЕ ЗАКЛЮЧЕНИЕ или разрешение от руководителя организации (на бланке, с подписью и печатью) на опубликование статьи в сборнике.
- **© РАСПЕЧАТКА СТАТЬИ.**

Вот какой вид приобретает неаккуратно написанная формула при помещении ее в профессиональную издательскую верстальную программу:

$$
\widetilde{N}_{xq}\left(t_{k}\mathbf{F} \mathbf{t} \widetilde{N}_{k}\mathbf{W}^{2}\right) = k_{k} \left(t_{k} - k\right)\left(t_{k}\right)
$$

|А вот что должно быть:

$$
K_{xq}\left(t_{k},\tau\right)_{k}=-C_{k}X_{k}^{T}P_{k}HW_{k}\left(\tau\right)
$$

Дело в том, что латинские символы "С" («си»)  $``X"$ («экс»),  $``P"$ («пи»),  $``H"$  («эйч») были написаны похожими по написанию русскими буквами «С» («эс»). («Х» («ха»), «Р» («эр»), «Н» («эн»).<br>Раскладка клавиатуры "RU – EN" — Буквы: А, В, С, К (К), М, О, Т

#### **Литература** Грамотно составленная библиография способна добавить ещё один плюс к Вашей работе

- <sup>⦿</sup> **Список литературы** приводится в конце статьи в алфавитном порядке фамилий авторов (сначала на русском языке, потом на иностранном) и не нумеруется.
- Иностранные фамилии, названия книг и журналов приводятся на языке оригинала <u>без</u> сокращений.
- <sup>⦿</sup> Ссылки на неопубликованные работы, диссертации (авторефераты можно), отчеты научноисследовательских учреждений и заводов не допускаются (можно сослаться на них в тексте).
- <sup>⦿</sup> В тексте делаются ссылки на фамилии авторов (например: (*Иванов*, 2007), (*Кутепов*, *Цюрупа*, 1969; *Соколов* и др., 1969), (*Виноградов*, 1977, 1979; *Watson*, 1988)).
- <sup>⦿</sup> Когда имя автора является частью предложения, необходимо указывать его инициалы: «В работе И.И. Кушнира (1988) выполнен специальный анализ…», «А.А. Бородяев (1936) и Б. Б. Марков (1954) высказывали предположение, что…», «Согласно недавней обзорной работе Дж. Мачела (*Machel*, 1992)…»; для иностранных авторов фамилия и имя должны быть на русском языке.

ГОСТ 7.12-1993. Сокращения русских слов и словосочетаний в библиографическом описании произведений печати. ГОСТ 7.82-2001. Система стандартов по информации, библиотечному и издательскому делу. Библиографическая запись. Библиографическое описание электронных ресурсов. Общие требования и правила составления. ГОСТ 7.1-2003. Библиографическая запись. Библиографическое описание. Общие требования и правила составления. ГОСТ 7.0.5-2008. Библиографическая ссылка.

#### **Литература** (окончание)

- <sup>⦿</sup> **для журнальных статей**: фамилия и инициалы авторов (курсивом), название статьи, название журнала, год, номер тома, номер выпуска, страницы; для иностранных статей название журналов приводится полностью, без сокращений.
- <sup>⦿</sup> **для книг**: фамилия и инициалы авторов (курсивом), полное название книги, место издания (город), издательство, год, общее число страниц в издании;
- <sup>⦿</sup> **для статей в сборнике**: фамилия и инициалы авторов (курсивом), название статьи, название сборника, место издания, издательство, год, номер тома или выпуска (если сборник периодический), страницы.
- <sup>⦿</sup> **для источников Интернета**: полностью название ресурса на языке оригинала, далее после слов «Режим доступа:» приводится полностью электронный адрес ресурса удаленного доступа. Если материал представляет собой электронную публикацию (т. е. имеет заголовок и авторов), он указывается в составе списка литературы. Если же, например, в статье используются какие-либо данные, предоставляемые электронным ресурсом, то предпочтительнее оформить ссылку на этот ресурс в виде концевой сноски по тексту статьи.
- <sup>⦿</sup> при цитировании **переводных изданий** необходимо приводить ссылки на оригинальные источники.
- ❖ *Иванов И.П*., *Петров М.А*., *Сидоров А.В.* и др. Дистанционные исследования почв в прибрежной тундре. М.: Наука, 2003. 143 с.
- ❖ *Alpers W*., *Brummer B.* Imaging of atmospheric boundary layer rolls by the synthetic aperture radar aboard the European ERS-1 satellite // Proceedings of IGARSS'93. Tokyo. 1993. P. 540–542.
- ❖ AUP.ru: Административно-управленческий портал [Электронный ресурс]. М., 2002. Режим доступа : URL: http://www.aup.ru/articles/marketing/17.html.
- ❖ *Лен Ж*.-*М*. Супрамолекулярная химия. Концепции и перспективы. Новосибирск: Наука, 1998. *Lehn J*.-*M*. Supramolecular Chemistry. Concepts and Perspectives. VCH, Weinheim, etc., 1995.

## «Рисунки – это кошмар верстки...»

Неизвестный верстальщик

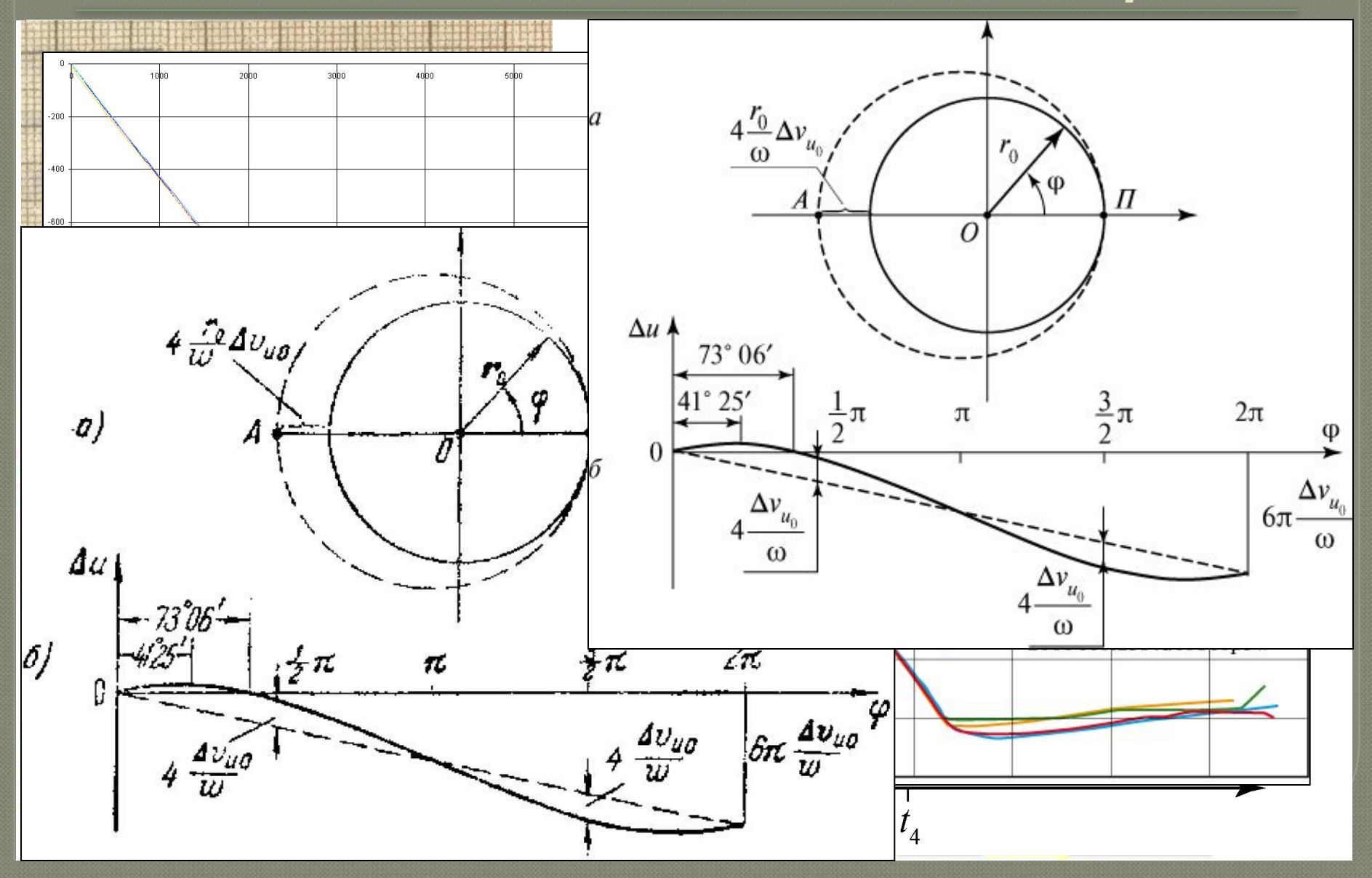

1. Автор всегда прав. 2. Если автор не прав - то задача редактора убедить его исправить неточность. Если автор упрямится - мы напишем «карова», но по всей статье!

- Авторы не любят читать требования к подготовке рукописи к печати. Мы уже пытались сократить их с 6-ти страниц до 2-х, а потом до 1-й... эффекта — ноль.
- Пожалуйста, читайте требования!
- Или нет, не так: прочитайте требования хотя бы один раз...

# Спасибо за внимание и понимание!

Жалобная книга находится по адресу: nata128@mail.ru